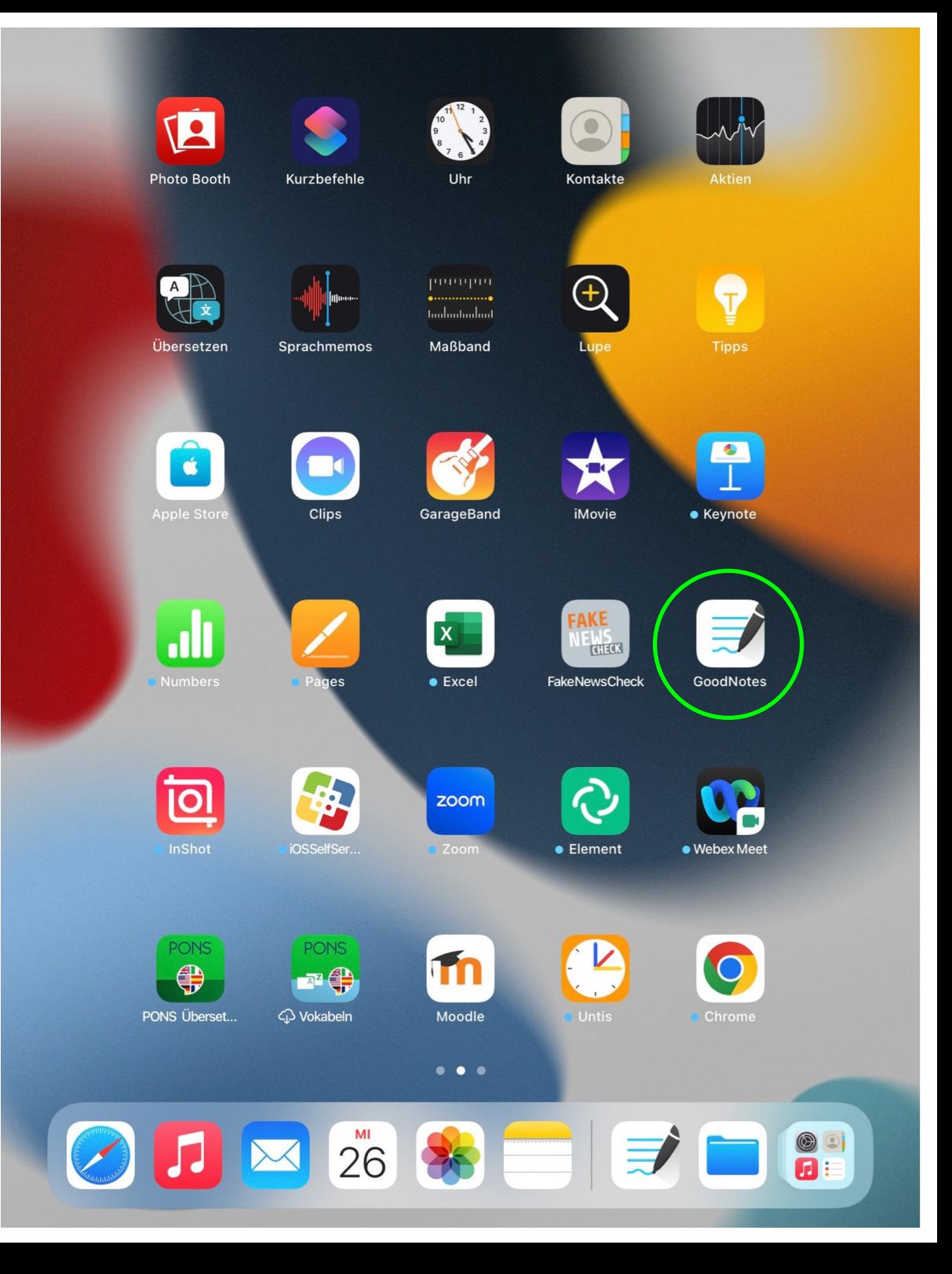

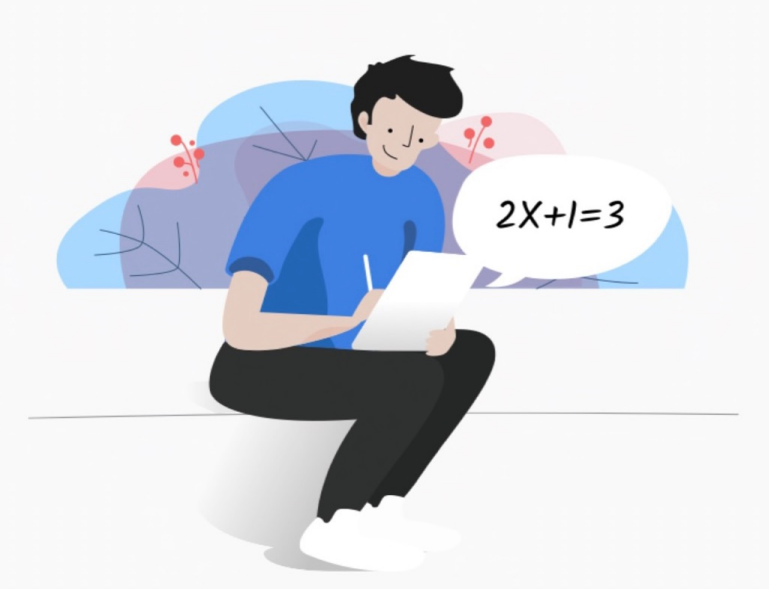

### Eine einzige App für alle deine Notizen

Lies bitte aufmerksam unsere Datenschutzrichtlinie und die Nutzungsbedingungen durch, bevor du GoodNotes verwendest.

Ich akzeptiere die Nutzungsbedingungen von GoodNotes

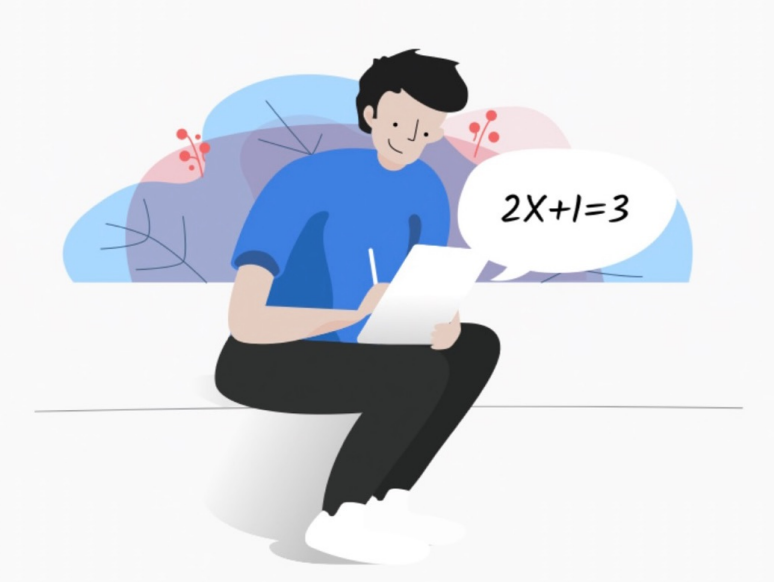

## Eine einzige App für alle deine Notizen

Lies bitte aufmerksam unsere Datenschutzrichtlinie und die Nutzungsbedingungen durch, bevor du GoodNotes verwendest.

Ich akzeptiere die Nutzungsbedingungen von GoodNotes

 $\vee$ 

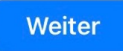

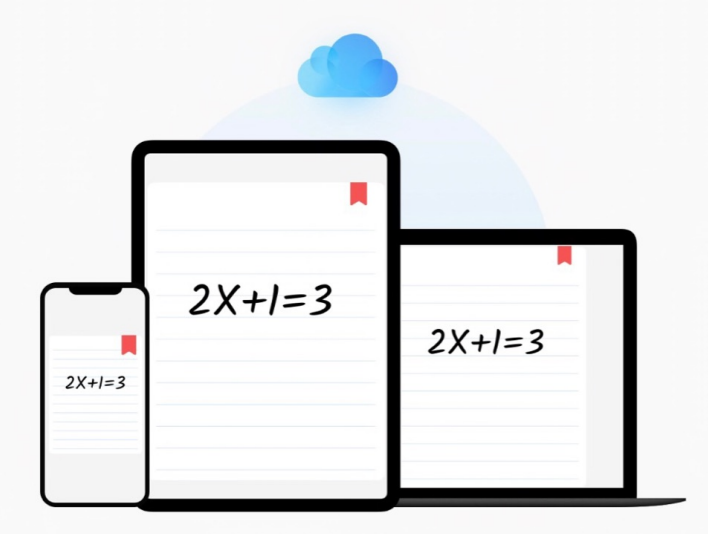

## Alle deine Notizen, überall verfügbar

iCloud aktivieren, um auf alle Geräte zu synchronisieren

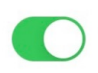

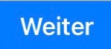

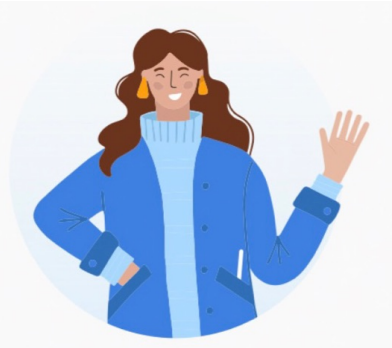

# Lernen wir uns kennen

Indem wir unsere Nutzer besser verstehen, können wir GoodNotes gezielt weiterentwickeln und an ihre Anforderungen anpassen.

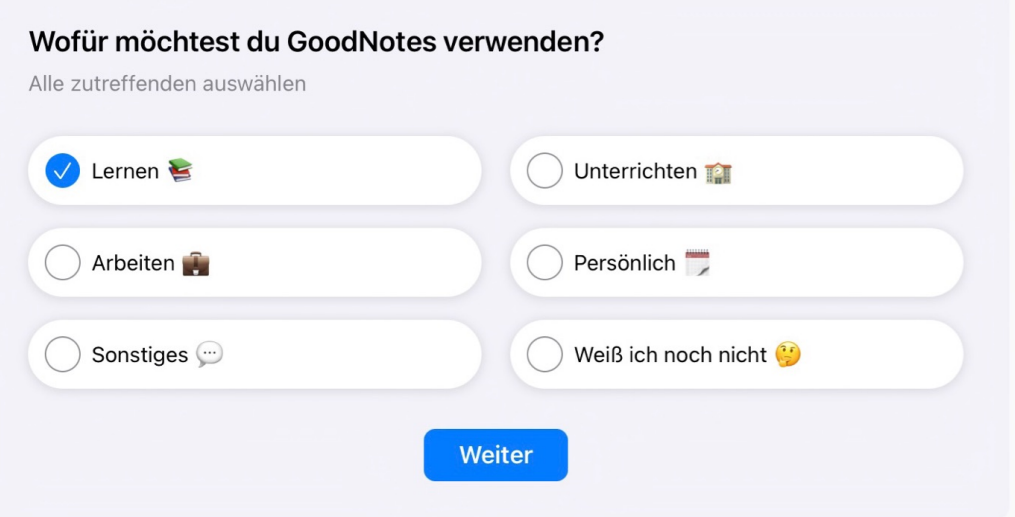

### Lernen wir uns kennen

Indem wir unsere Nutzer besser verstehen, können wir GoodNotes gezielt weiterentwickeln und an ihre Anforderungen anpassen.

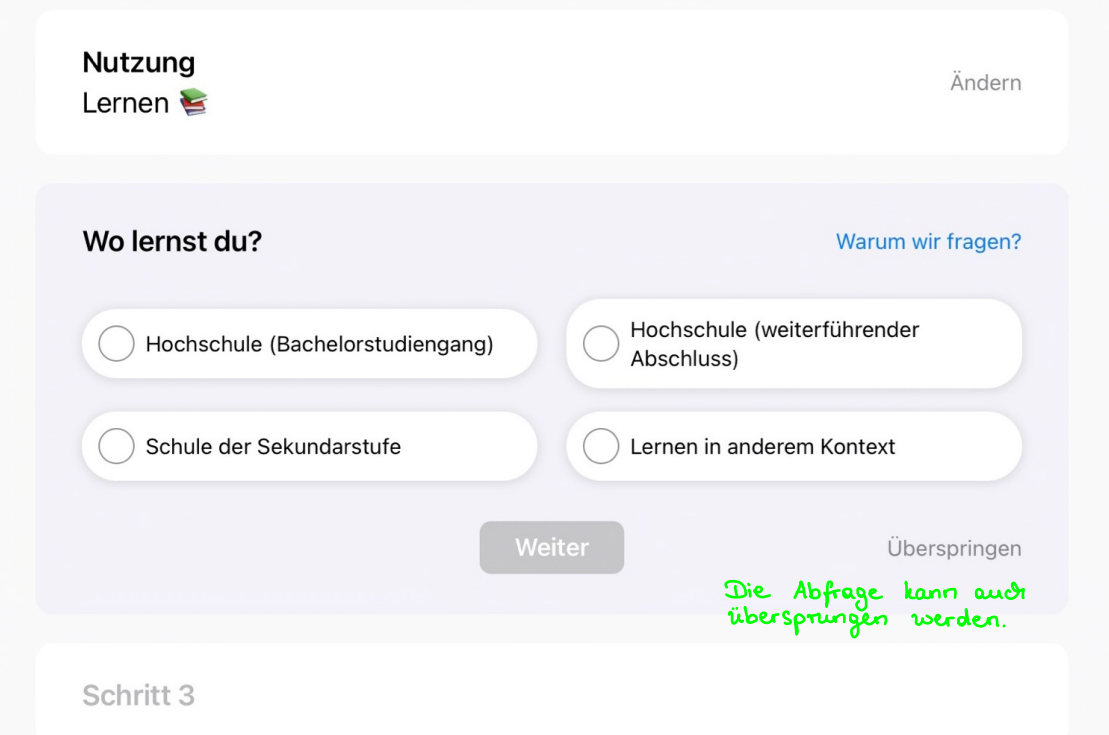

### Lernen wir uns kennen

Indem wir unsere Nutzer besser verstehen, können wir GoodNotes gezielt weiterentwickeln und an ihre Anforderungen anpassen.

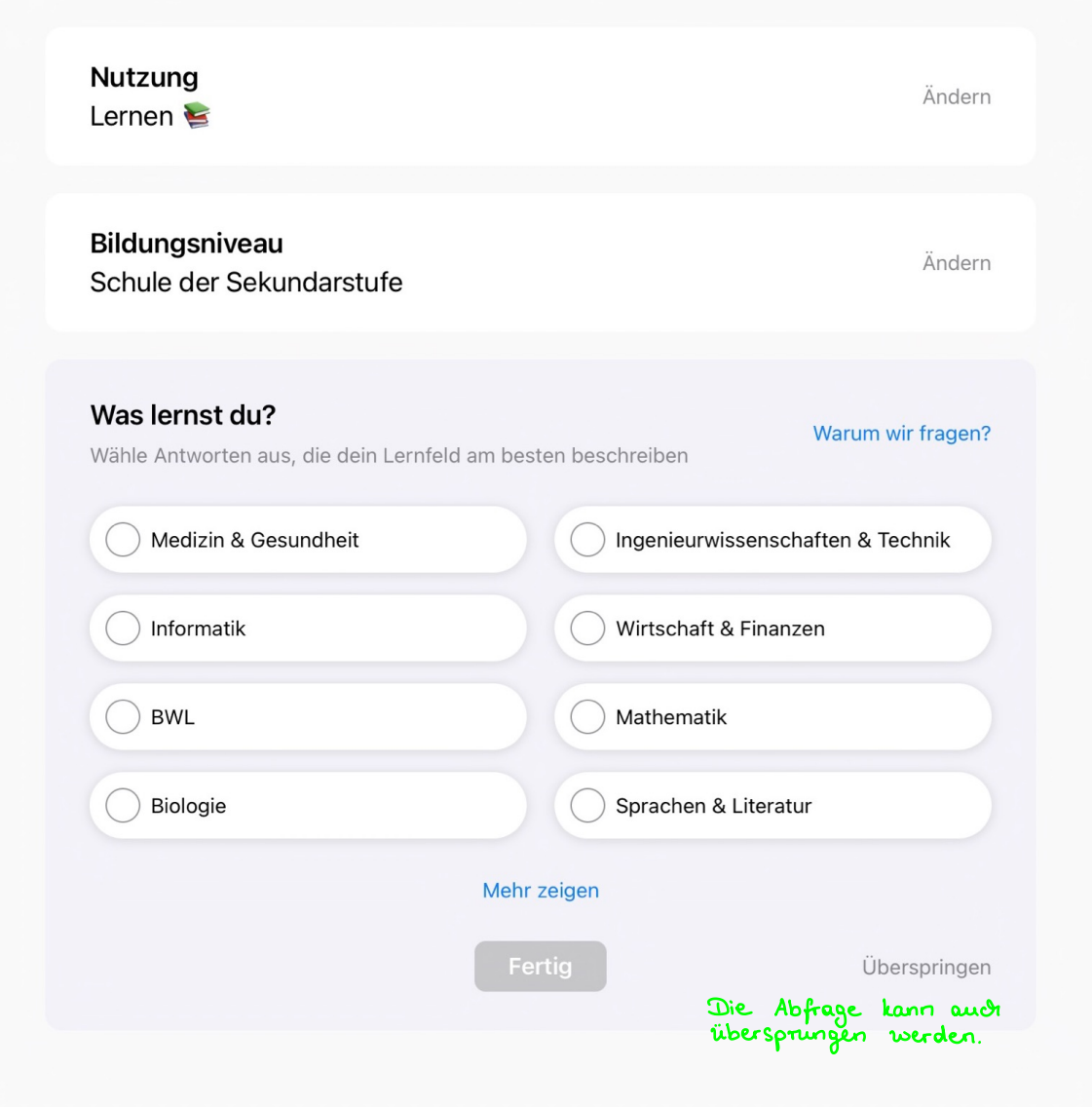

#### **Dokumente**

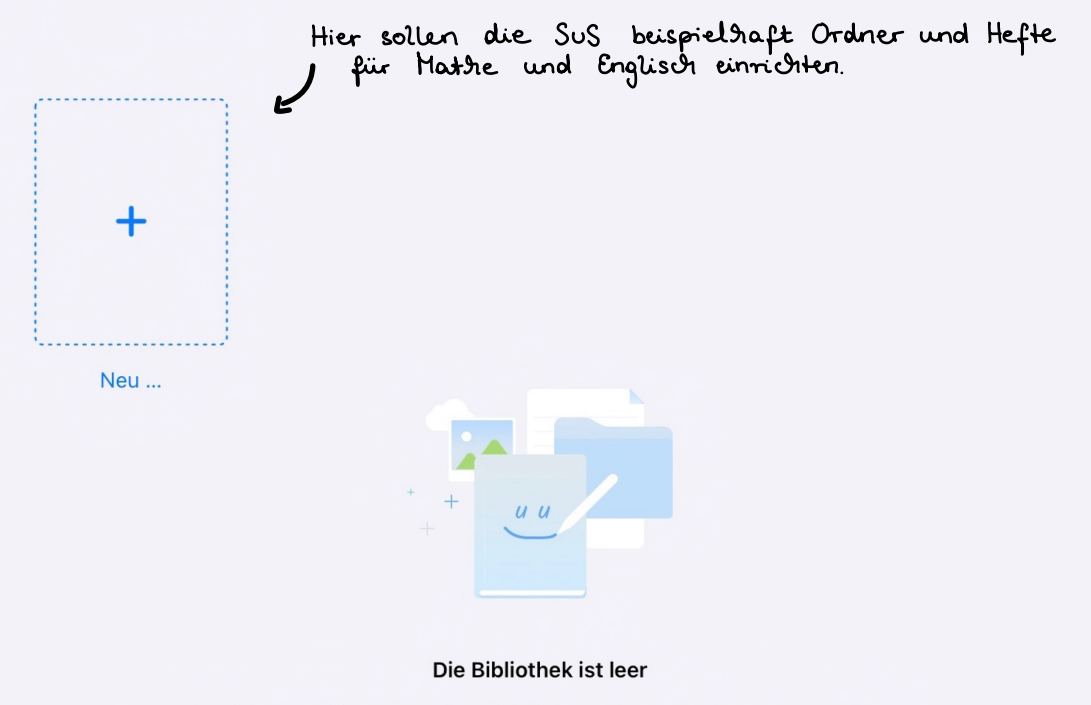

Füge ein Notizbuch hinzu, importiere ein Dokument oder erstelle einen Ordner, um sie mit Leben zu füllen.

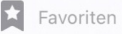

ද්රි}

 $(\widehat{\mathscr{S}})$